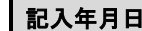

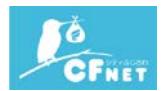

## CITYFUJISAWA コース変更申込書

## 株式会社イージェーワークスの定める「CITYFUJISAWA 会員規約」及び「個人情報のお取り扱いについて」に同意の上、下記の通り申し込みます。

弊社サービスは、CITYFUJISAWA 会員規約に基づいて提供しております。

CITYFUJISAWA 会員規約の詳細は http://isp.cityfujisawa.ne.jp/kiyaku/kiyaku.pdf をご確認ください。

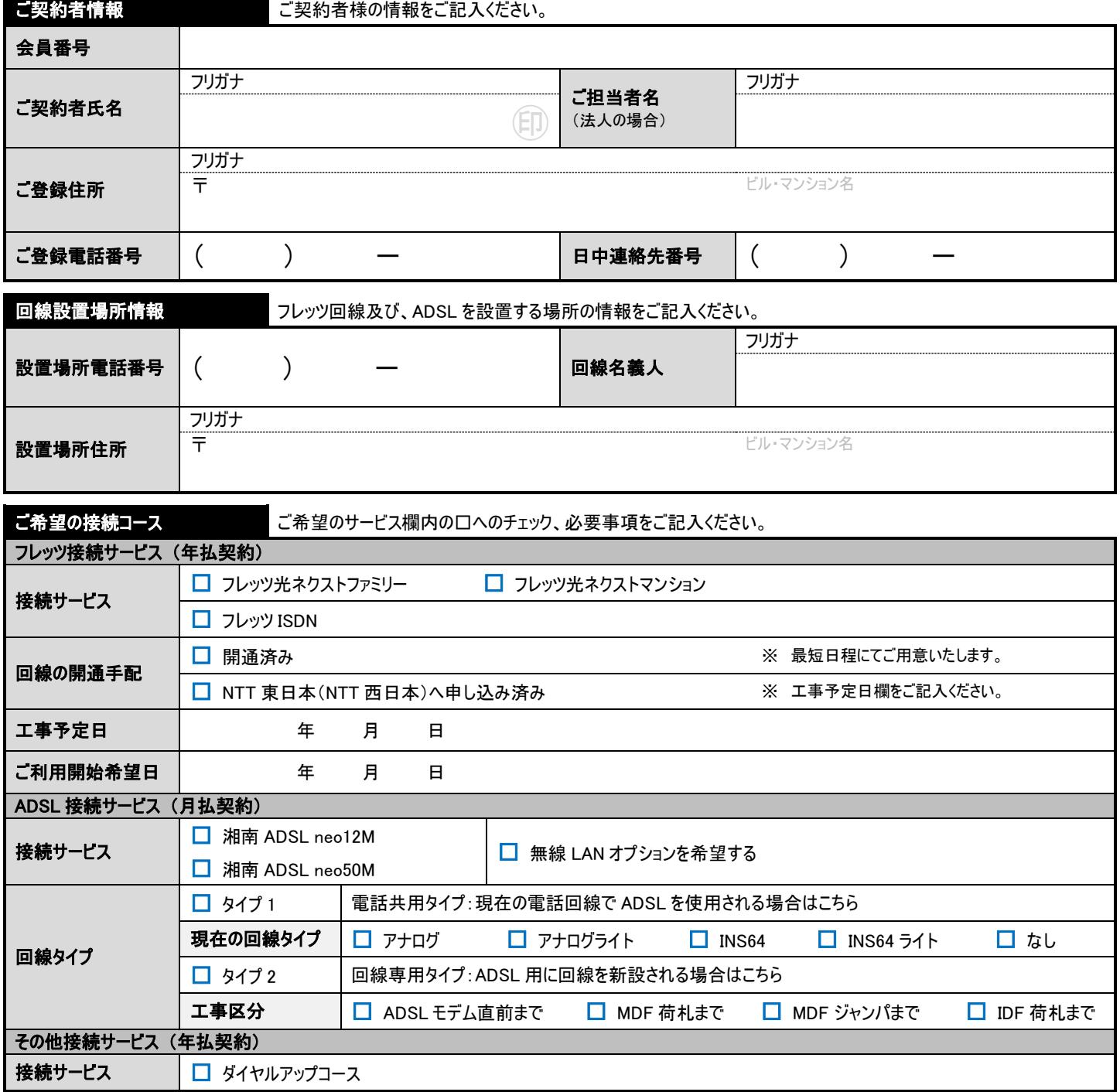

## 本状をお送りいただきまして、2 週間以内に弊社から何の連絡もない場合には、お手数ではございますが、下記お問い合せ窓口までご連絡ください。

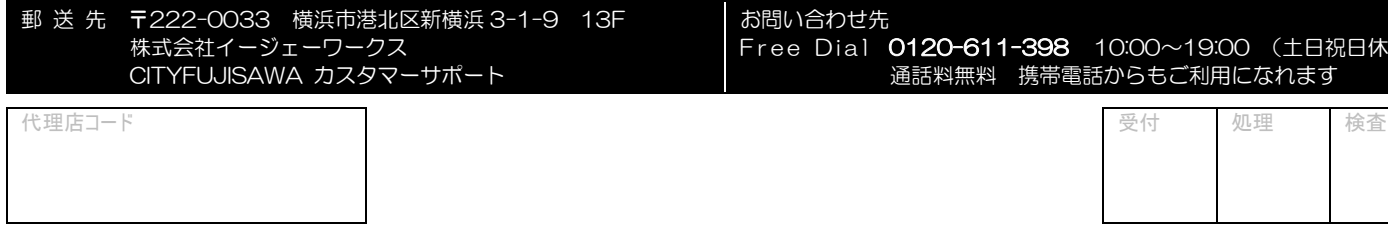